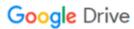

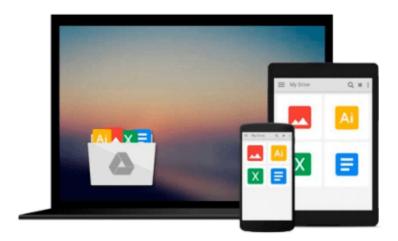

# Using the Internet with Your Mac Special Edition

Mary Ann Pike, Scott Berkun

Download now

Click here if your download doesn"t start automatically

## Using the Internet with Your Mac Special Edition

Mary Ann Pike, Scott Berkun

#### Using the Internet with Your Mac Special Edition Mary Ann Pike, Scott Berkun

This comprehensive guide is a complete tutorial/reference to the Internet. Users can quickly refer to the topic of interest, quickly understand the associated concepts and then follow the steps to achieve their desired results. The CD includes several programs in the following categories: Internet Access, FTP, Gopher, E-Mail, Newsreaders, Telenet, and many more.

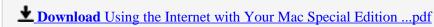

Read Online Using the Internet with Your Mac Special Edition ...pdf

# Download and Read Free Online Using the Internet with Your Mac Special Edition Mary Ann Pike, Scott Berkun

#### From reader reviews:

#### **Louise Wax:**

What do you consider book? It is just for students since they are still students or this for all people in the world, the particular best subject for that? Merely you can be answered for that concern above. Every person has different personality and hobby for every single other. Don't to be pushed someone or something that they don't wish do that. You must know how great and also important the book Using the Internet with Your Mac Special Edition. All type of book would you see on many solutions. You can look for the internet resources or other social media.

#### **David Barthel:**

The e-book untitled Using the Internet with Your Mac Special Edition is the e-book that recommended to you to see. You can see the quality of the reserve content that will be shown to anyone. The language that publisher use to explained their way of doing something is easily to understand. The copy writer was did a lot of study when write the book, so the information that they share to you personally is absolutely accurate. You also will get the e-book of Using the Internet with Your Mac Special Edition from the publisher to make you much more enjoy free time.

#### **Marco Manuel:**

The book untitled Using the Internet with Your Mac Special Edition contain a lot of information on that. The writer explains your girlfriend idea with easy technique. The language is very clear to see all the people, so do definitely not worry, you can easy to read the item. The book was written by famous author. The author gives you in the new period of time of literary works. It is easy to read this book because you can keep reading your smart phone, or model, so you can read the book inside anywhere and anytime. If you want to buy the e-book, you can start their official web-site and also order it. Have a nice examine.

#### **Bernie Watts:**

Many people spending their period by playing outside along with friends, fun activity using family or just watching TV the whole day. You can have new activity to shell out your whole day by examining a book. Ugh, you think reading a book can actually hard because you have to accept the book everywhere? It all right you can have the e-book, getting everywhere you want in your Mobile phone. Like Using the Internet with Your Mac Special Edition which is getting the e-book version. So, try out this book? Let's see.

Download and Read Online Using the Internet with Your Mac Special Edition Mary Ann Pike, Scott Berkun #XYINP218DKU

### Read Using the Internet with Your Mac Special Edition by Mary Ann Pike, Scott Berkun for online ebook

Using the Internet with Your Mac Special Edition by Mary Ann Pike, Scott Berkun Free PDF d0wnl0ad, audio books, books to read, good books to read, cheap books, good books, online books, books online, book reviews epub, read books online, books to read online, online library, greatbooks to read, PDF best books to read, top books to read Using the Internet with Your Mac Special Edition by Mary Ann Pike, Scott Berkun books to read online.

# Online Using the Internet with Your Mac Special Edition by Mary Ann Pike, Scott Berkun ebook PDF download

Using the Internet with Your Mac Special Edition by Mary Ann Pike, Scott Berkun Doc

Using the Internet with Your Mac Special Edition by Mary Ann Pike, Scott Berkun Mobipocket

Using the Internet with Your Mac Special Edition by Mary Ann Pike, Scott Berkun EPub